## SAP ABAP table /CRMWST/OPP008NISBTHEADEROP001 {BTHEADEROPPORTUNI004}

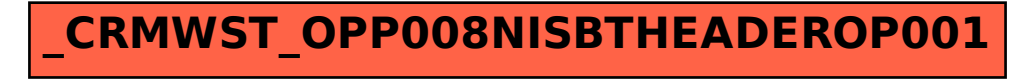